#### วัสดุอุปกรณ์และวิธีการทดลอง

#### อุปกรณ์

1. คาต้าลีอกเกอร์ (data logger) รุ่น ThermaData Logger บริษัท Electronic Temperature Instrument ประเทศอังกฤษ สามารถอ่านค่าอุณหภูมิในช่วง -40°C ถึง 85°C สามารถ อ่านอุณหภูมิได้ละเอียด 0.5°C และความถูกต้อง 1°C

2 เทอร์โมมิเตอร์ ชนิดกระเปาะเปียกและกระเปาะแห้ง

3. เครื่องวัดความเร็วลม ขี่ห้อ Lutron รุ่น AM – 4201 ประเทศไต้หวัน สามารถอ่าน ้ค่าความเร็วกมใบช่วง 0.2 – 40 เมตรต่อวินาที

4. เครื่องวัดความเข้มแสง ขี่ห้อ Sampo รุ่น LX 1010B ประเทศจีน

5. เครื่องชั่งไฟฟ้าทศนิยม 2 ตำแหน่ง ยี่ห้อ METTLER TOLEDO รุ่น PQ 5002 ประเทศสวิสเซอร์แลบด์

6. เครื่องชั่งไฟฟ้าทศนิยม 4 ตำแหน่ง ยี่ห้อ METTLER TOLEDO รุ่น AB 204 ประเทศสวิสเซอร์แลนด์

7. ตู้อบลมร้อน ขี่ห้อ MEMMERT ประเทศสหรัฐอเมริกา

 $8.1932$  Hunter Lab

9. อุปกรณ์ที่ใช้สำหรับการวิเคราะห์ทางเคมี

#### วิธีการทดลอง

1. การออกแบบตู้อบแห้งพลังงานแสงอาทิตย์โดยการควบคุมการใหลของอากาศ

1.1 จัดทำเป็นแบบจำลองตู้อบแห้งพลังงานแสงอาทิตย์โดยการควบคุมการไหลของ

อากาศ

โครงสร้างของแบบจำลองต้อบแห้งพลังงานแสงอาทิตย์โดยการควบคุมการไหลของ ่ อากาศนั้นเป็นแผ่นพลาสติกใสชนิดแข็ง 6 แผ่นเพื่อประกอบเป็นตัวตู้อบ โดยแผ่นพลาสติกใสที่อยู่ ้ด้านหน้าเว้นส่วนล่างไว้สำหรับเป็นทางเข้าของอากาศ และมีแผ่นพลาสติกที่มีขนาดเล็กกว่าทำเป็น ้ผนังกั้น ติดไว้ภายในกล่องค่อนมาทางด้านหน้า โดยเว้นส่วนบนไว้สำหรับอากาศไหลขึ้นไป ส่วน ้แผ่นพลาสติกที่อยู่ทางด้านหลังของโครงสร้างเจาะรูเพื่อสอดท่อเป็นช่องทางออกของอากาศ ใช้ ี ท่อพีวีซีขนาดเส้นผ่านศูนย์กลาง 1 นิ้ว สูง 60 เซนติเมตรทำเป็นปล่อง ทำการทดลองโดยแขวน data logger |ไว้ภายในแบบจำลอง 3 ตำแหน่ง ดังภาพที่ 17 ตำแหน่งวางตู้ไว้ที่โล่งหันด้านหน้าของ แบบจำลองไว้ทางทิศใต้ และวางตู้ไว้สูงจากพื้นประมาณ 50 เซนติเมตร เริ่มทำการทดลองตั้งแต่ 8:00 น. ถึง 15:00 น. บันทึกอณหภมิทก ๆ 5 นาที

1.2 แบบของตู้อบแห้งพลังงานแสงอาทิตย์โดยการควบคุมการไหลของอากาศ ด้อบแห้งพลังงานแสงอาทิตย์ที่ใช้ในการศึกษาเป็นต้อบแห้งพลังงานแสงอาทิตย์ที่ ี พัฒนาโดยคณะอุตสาหกรรมเกษตร ซึ่งทางคณะอุตสาหกรรมเกษตรได้พัฒนาขึ้นตั้งแต่ พ.ศ. 2524 (วันดี แก้วสวรรณ, 2534) ซึ่งดัดแปลงมาจากเครื่องอบแห้งพลังงานแสงอาทิตย์ของสถาบันเทคโนโลยี แห่งเอเชียประเทศไทย (สมพงษ์ บุญธรรมจินดา และคณะ, 2522 อ้างโดย อัญชลี ศิริโชติ, 2528) ซึ่งได้ ้ดัดแปลงโดยใช้ในการสร้างใช้วัสดุอุปกรณ์ที่หาได้ง่ายและมีในท้องถิ่น ประกอบและติดตั้งได้ง่าย ต่อมาจึงมีการขยายขนาดเพิ่มเป็น 3 แท่าเพื่อใช้ในการตากแห้งปลา (วันดี แก้วสวรรณ, 2534) และ ี พัฒนามาจนเป็นตู้อบแห้ง 2 in 1 โดยนายพรชัย ศรีไพบูลย์ ภาควิชาเทคโนโลยีวัสคุภัณฑ์ คณะ ้อุตสาหกรรมเกษตร มหาวิทยาลัยสงขลานครินทร์ ส่วนต้อบแห้งพลังงานแสงอาทิตย์ที่ใช้ในการ ี ทคลองครั้งนี้ได้ดัดแปลงต้อบแห้ง 2 in 1 โดยการเพิ่มผนังกั้นซึ่งอยู่ในส่วนของห้องอบแห้ง ในขณะที่ ้องค์ประกอบหลักโดยทั่วไปของต้อบแห้งพลังงานแสงอาทิตย์ยังคงมีอย่เหมือนเดิม คือ ส่วนของแผง รับรังสี ส่วนของห้องอบแห้ง และปล่อง ดังแสดงในภาพที่ 18

1.3 การออกแบบตู้อบแห้งพลังงานแสงอาทิตย์โดยการควบคุมการใหลของอากาศ โดยใช้โปรแกรม AutoCAD

เป็นการร่างภาพตู้อบแห้งพลังงานแสงอาทิตย์โดยการควบคุมการไหลของอากาศ โดยใช้โปรแกรม AutoCAD ในอัตราส่วนเท่าของจริง ดังแสดงในภาพที่ 19

## 1.4 จัดสร้างตู้อบแห้งพลังงานแสงอาทิตย์

ตู้อบแห้งพลังงานแสงอาทิตย์ที่สร้างขึ้นตั้งอยู่บนอาคารเรียนภาควิชาวัสดุภัณฑ์ คณะ อุตสาหกรรมเกษตร มหาวิทยาลัยสงขลานครินทร์ (Latitude  $7^{\circ}00'15.44''N$ Longitude 100°30'06.61"E) โดยมีส่วนประกอบหลัก 3 ส่วน คือ แผงรับรังสี ห้องอบแห้งและส่วนของปล่อง ซึ่ง สามารถปรับตู้อบแห้งพลังงานแสงอาทิตย์จากการไหลของอากาศเป็นแบบธรรมชาติให้เป็นตู้อบแห้ง ี พลังงานแสงอาทิตย์โดยการควบคุมการใหลของอากาศซึ่งมีลักษณะดังภาพที่ 20

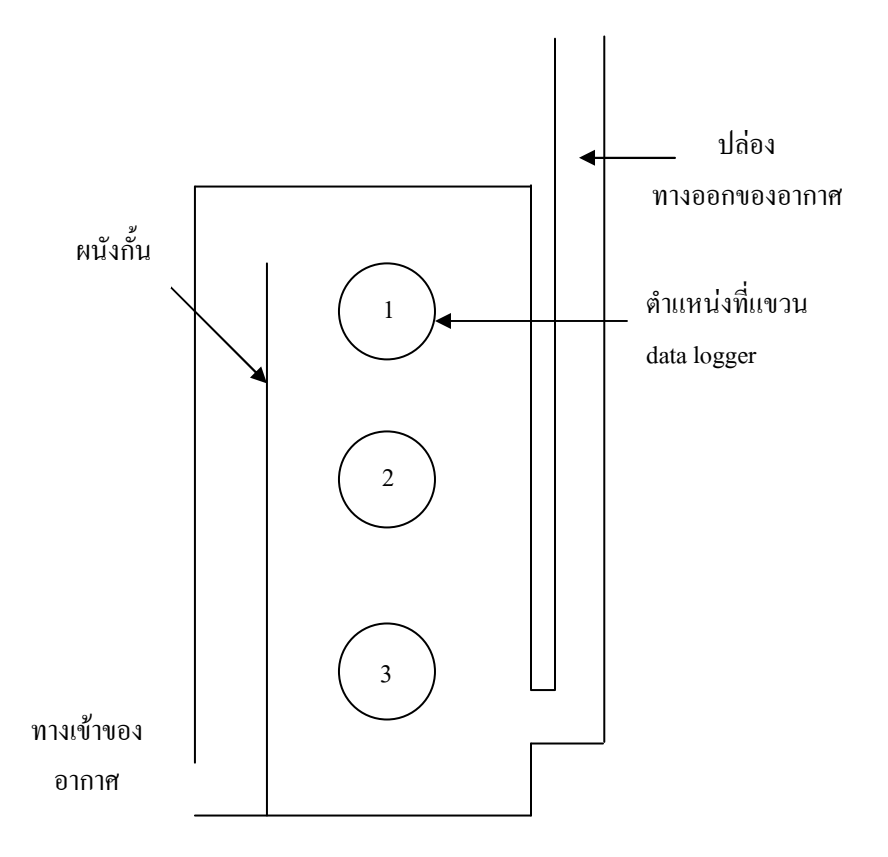

ึภาพที่ 17 แบบจำลองตู้อบแห้งพลังงานแสงอาทิตย์โดยการควบคุมการไหลของอากาศที่ได้จัดทำ ์ ขึ้นและ ไดอะแกรมแสดงตำแหน่ง data logger เพื่อใช้วัดอุณหภูมิภายในแบบจำลอง Schematic of solar drier model and location of data logger in solar drier model

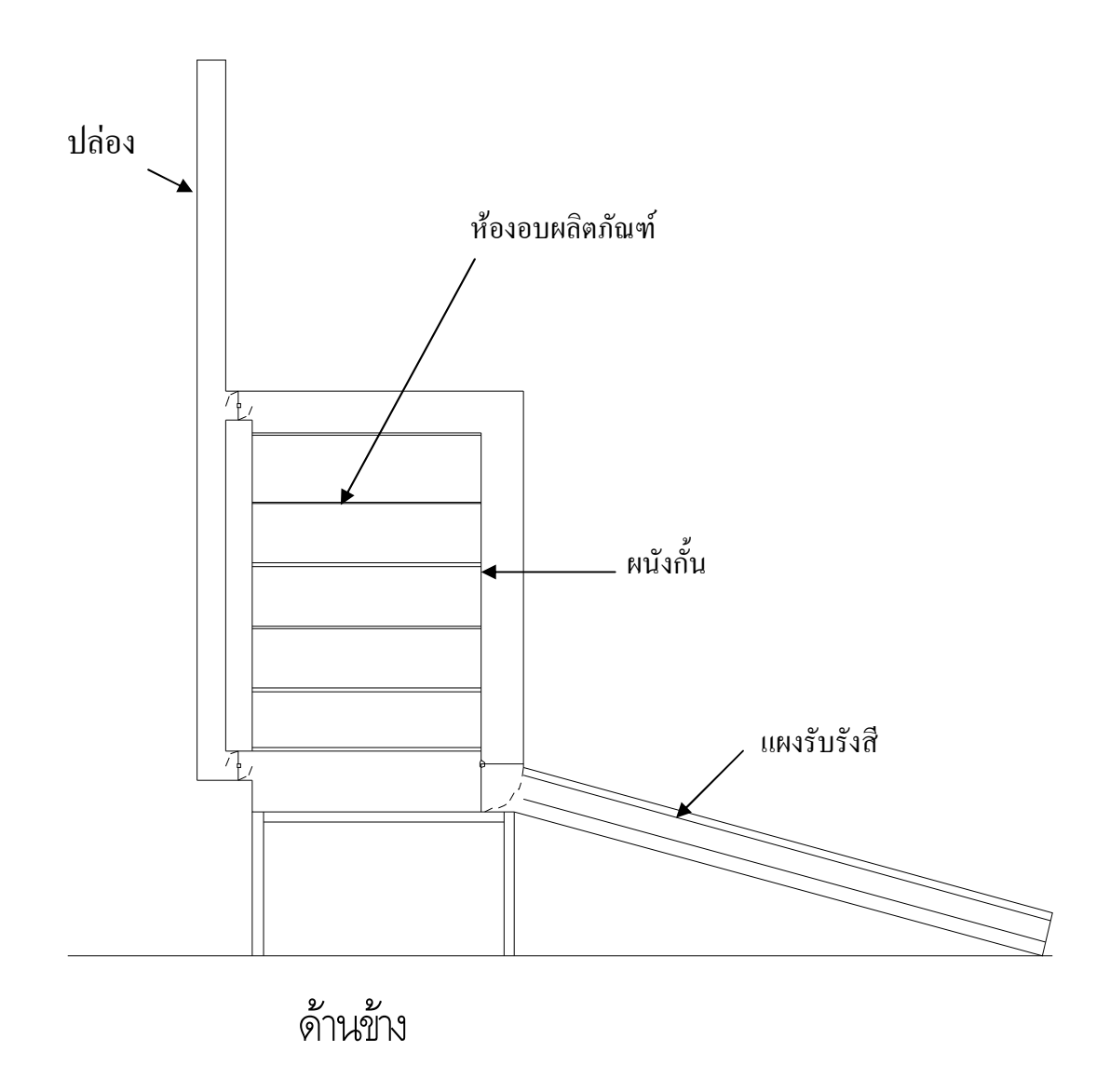

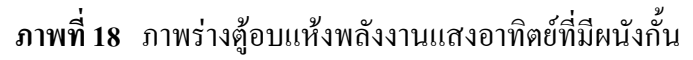

Schematic of solar drier

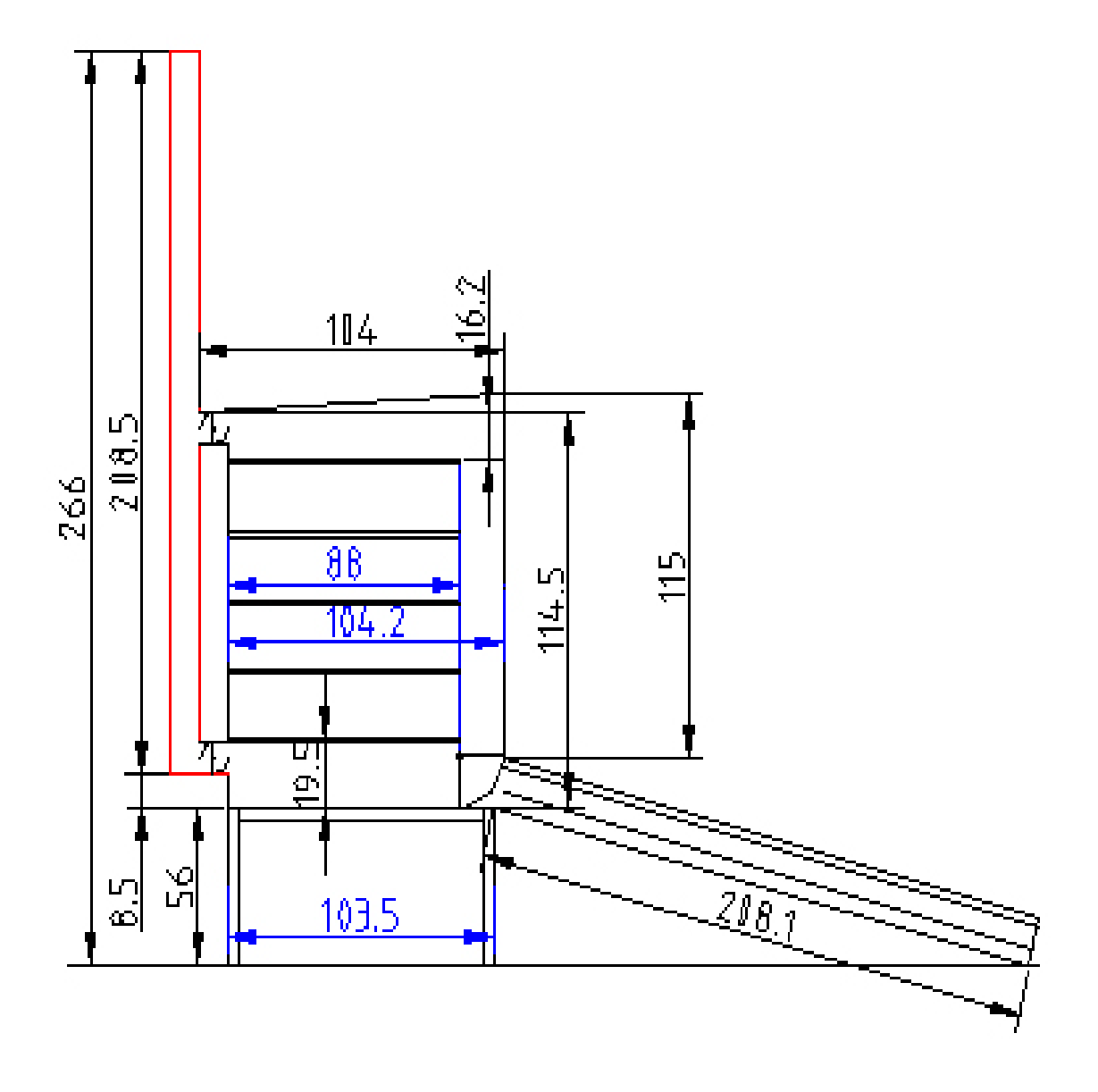

ภาพที่ 19 ตู้อบแห้งพลังงานแสงอาทิตย์โดยการควบคุมการ ใหลของอากาศโดยใช้โปรแกรม AutoCAD ในอัตราส่วนเท่าของจริง (หน่วยเป็นเซนติเมตร) Schematic of controlled air flow solar drier (Unit: Centimeter)

## ้องค์ประกอบโดยทั่วไปของตู้อบแห้งพลังงานแสงอาทิตย์

1. แผงรับรังสีแสงอาทิตย์ มีขนาด 1.04 x 2.08  $\mathrm{m}^{2}$  วางทำมมเอียง 14° กับแนวระนาบ แผงรับรังสีประกอบด้วย แผ่นสังกะสีลอนลกฟก ผนังด้านล่างบด้วยโฟมหนา 2.5 เซนติเมตร สังกะสี แผ่นเรียบและไม้อัด ระยะห่างระหว่างแผ่นสังกะสีกับโฟมมีค่า 5 เซนติเมตร ทาสีดำด้านเพื่อช่วยใน ี การดดซับรังสี ด้านบนปิดด้วยแผ่นอะคริลิคใสหนา 2 มิลลิเมตร โดยหันแผงรับรังสีไปทางทิศใต้ (ดัง แสดงในภาพที่ 21) ซึ่งจากการทดลองของ Janjai และ Tung (2005) พบว่าแผงรับรังสีที่หันหน้าไป ทางทิศใต้ใด้รับรังสีแสงอาทิตย์มากกว่าแผงรับรังสีที่หันหน้าไปทางทิศเหนือ นอกจากนี้ยังมีการ ทดลองของนักวิจัยหลายท่านที่หันหน้าแผงรับรังสีไปทางทิศใต้ เช่น Singh และคณะ (2004)

2. ห้องอบแห้ง ทั้ง 5 ด้านปิดด้วยแผ่นอะคริลิคใสหนา 2 มิลลิเมตร แบ่งเป็น 2 ส่วน ู่ คือ ส่วนหน้าและส่วนหลัง แบ่งด้วยแผ่นอะคริลิคใสหนา 2 มิลลิเมตร ที่มีลักษณะเป็นผนังกั้น ซึ่งผนัง ้นี้ห่างจากส่วนหน้าสดของต้อบเป็นระยะทาง 0.15 เมตร โดยเว้นส่วนบน 0.14 เมตร ส่วนล่างของผนัง นี้ซึ่งติดกับแผงรับรังสีสามารถเปิด-ปิดได้ และส่วนหลังเป็นส่วนของห้องอบแห้งมีขนาด 1.04 x 0.88 x 1.20 m ึ ชั้นวางตะแกรง 5 ชั้น ชั้นละ 2 ตะแกรง แต่การทดลองใช้เฉพาะ ชั้น 1, 3 และ 5 เพื่อเป็น ้ตัวแทนของปริมาตรทั้งหมดของห้องอบแห้ง ส่วนหลังของตู้อบเจาะเป็นช่องเปิด-ปิดด้วยลิ้นปิด-เปิด 2 อันซึ่งอยู่ด้านบนและด้านล่างของห้องอบแห้ง เพื่อใช้ในการปรับเปลี่ยนตู้อบแห้งพลังงาน แสงอาทิตย์จากการไหลของอากาศเป็นแบบธรรมชาติให้เป็นต้อบแห้งพลังงานแสงอาทิตย์โดยการ ้ ควบคมการไหลของอากาศให้สัมพันธ์กับการปรับเปลี่ยนส่วนล่างของผนังกั้น - ซึ่งเมื่อเปิดส่วนล่าง ของผนังกั้นขึ้น เปิดลิ้นที่อยู่ส่วนบนและปิดลิ้นที่อยู่ด้านล่างของห้องอบแห้ง อากาศไหลขึ้นซึ่งเป็น ้ลักษณะทั่วไปของอากาศร้อน ภายในตู้อบจะกลายเป็นตู้อบแห้งพลังงานแสงอาทิตย์จากการไหลของ ือากาศเป็นแบบธรรมชาติ ดังแสดงในภาพที่ 20a ในทางตรงกันข้ามหากปิดผนังกั้นลง ปิดลิ้นที่อยู่ ้ด้านบนแล้วเปิดลิ้นที่อยู่ด้านล่างของห้องอบแห้งเพื่อระบายอากาศออกจากตู้อบ ตู้อบจะกลายเป็นตู้อบ แห้งพลังงานแสงอาทิตย์โดยการควบคุมการใหลของอากาศดังแสดงในภาพที่ 20b

3. ปล่อง ทำด้วยท่อโลหะทาด้วยสีดำด้านที่มีเส้นผ่านศูนย์กลางขนาด 4 นิ้ว มีความ สูง 2.085 เมตร ซึ่งมีการเจาะปล่องตรงส่วนที่เชื่อมกับลิ้นระบายอากาศที่อยู่ส่วนบนและส่วนล่างซึ่ง ้ต่ออยู่กับห้องอบแห้ง ตะแกรงตาข่ายโลหะขนาด 1 นิ้ว

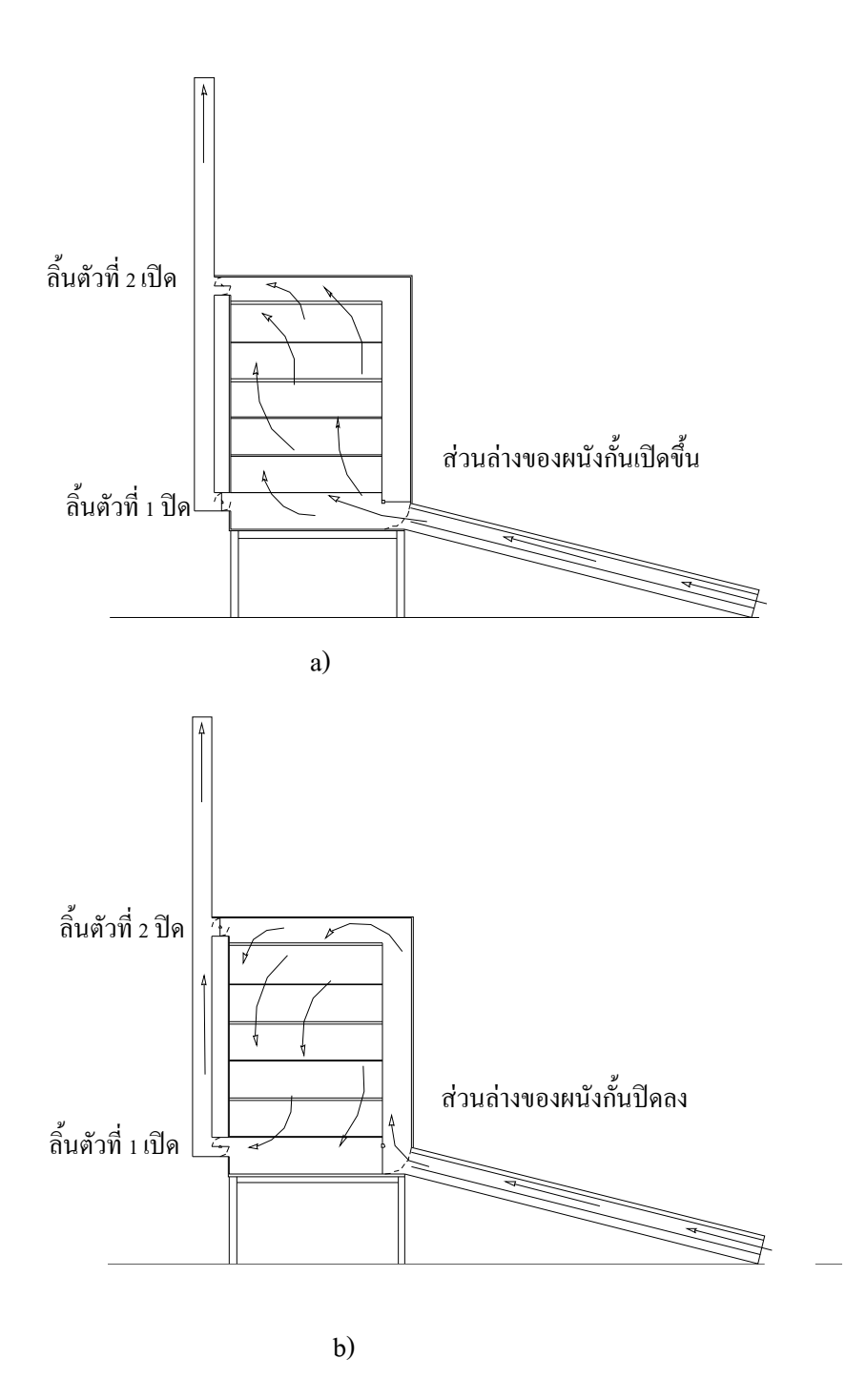

ภาพที่ 20 ลักษณะการใหลของอากาศภายในตู้อบแห้งพลังงานแสงอาทิตย์

Operation scheme of the air flow inside the solar drier

a) ตู้อบแห้งพลังงานแสงอาทิตย์จากการใหลของอากาศเป็นแบบธรรมชาติ The natural-convection solar drier

b) ตู้อบแห้งพลังงานแสงอาทิตย์โดยการควบคุมการไหลของอากาศ

The controlled air flow solar drier

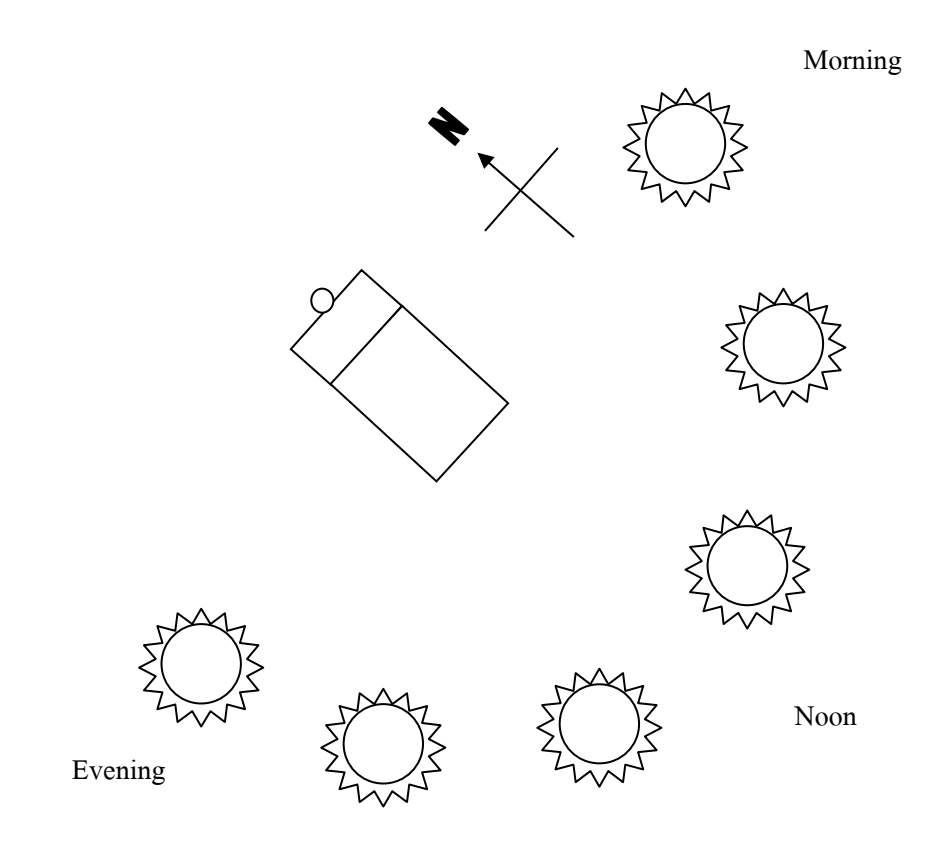

# ี ภาพที่ 21 แบบจำลองการเคลื่อนที่ของควงอาทิตย์บริเวณสถานที่ปฏิบัติงาน Model of sun movement

#### 2. การศึกษาสภาวะภายในตู้อบแห้งพลังงานแสงอาทิตย์

#### 2.1 การศึกษาการกระจายของอุณหภูมิภายในตู้อบแห้งพลังงานแสงอาทิตย์ในสภาวะ

#### ตู้เปล่า

ศึกษาการกระจายของอุณหภูมิภายในตู้อบแห้งพลังงานแสงอาทิตย์ที่ยังไม่มีการ บรรจุตัวอย่างเพื่อดูแนวโน้มการเปลี่ยนแปลงอุณหภูมิภายในชั้นที่ 1 3 และ 5 เพื่อเป็นตัวแทนทั้งตู้อบ โดยในแต่ละชั้นมี 2 ถาด วาง data logger ในตำแหน่งที่แสดงในภาพที่ 20a) และ b) ตามลำดับ เปรียบเทียบกับอุณหภูมิภายนอกตู้อบแห้งพลังงานแสงอาทิตย์ เริ่มทำการทดลองตั้งแต่ 9:00 น. ถึง 16:00 น. บันทึกอุณหภูมิทุก ๆ 5 นาที

### 2.2 การศึกษาการอบแห้งตัวอย่างอาหารด้วยตู้อบแห้งพลังงานแสงอาทิตย์

2.2.1 ความชื้นสัมพัทธ์ของอากาศ

โดยอ่านค่าอุณหภูมิที่เทอร์โมมิเตอร์กระเปาะแห้งและกระเปาะเปียกที่วางอยู่บริเวณ ทางออกของอากาศทุก ๆ 60 นาที (ตั้งแต่ 9:00 น. ถึง 17:00 น.) แล้วนำค่าที่ได้เทียบกับแผนภูมิอากาศ ้ชื้น (Psychrometric chart) จะสามารถทราบค่าความชื้นสัมพัทธ์ได้ โดยเปรียบเทียบตู้อบแห้งพลังงาน แสงอาทิตย์แบบที่ 1 (ตู้อบแห้งพลังงานแสงอาทิตย์แบบการใหลของอากาศเป็นแบบธรรมชาติ) ตู้อบ แห้งพลังงานแสงอาทิตย์แบบที่ 2 (ตู้อบแห้งพลังงานแสงอาทิตย์โดยการควบคุมการไหลของอากาศ) ์ ภาพที่ 22a) และ b) ตามลำดับ

2.2.2 ความเข้มแสง

โดยอ่านค่าความเข้มแสงบริเวณแผงรับรังสี ตั้งแต่ 9:00 น.ถึง 17:00 น. ทุก ๆ 60 นาที <u> 223 ความเร็วลม</u>

โดยอ่านค่าความเร็วลม ที่ปากปล่องของตู้อบแห้งพลังงานแสงอาทิตย์ ตั้งแต่ 9:00 น. ถึง 17:00 น. ทุก ๆ 60 นาทีเปรียบเทียบตู้อบแห้งพลังงานแสงอาทิตย์แบบที่ 1 (ตู้อบแห้งพลังงาน แสงอาทิตย์แบบการใหลของอากาศเป็นแบบธรรมชาติ) ตู้อบแห้งพลังงานแสงอาทิตย์แบบที่ 2 (ตู้อบ แห้งพลังงานแสงอาทิตย์โดยการควบคุมการใหลของอากาศ)

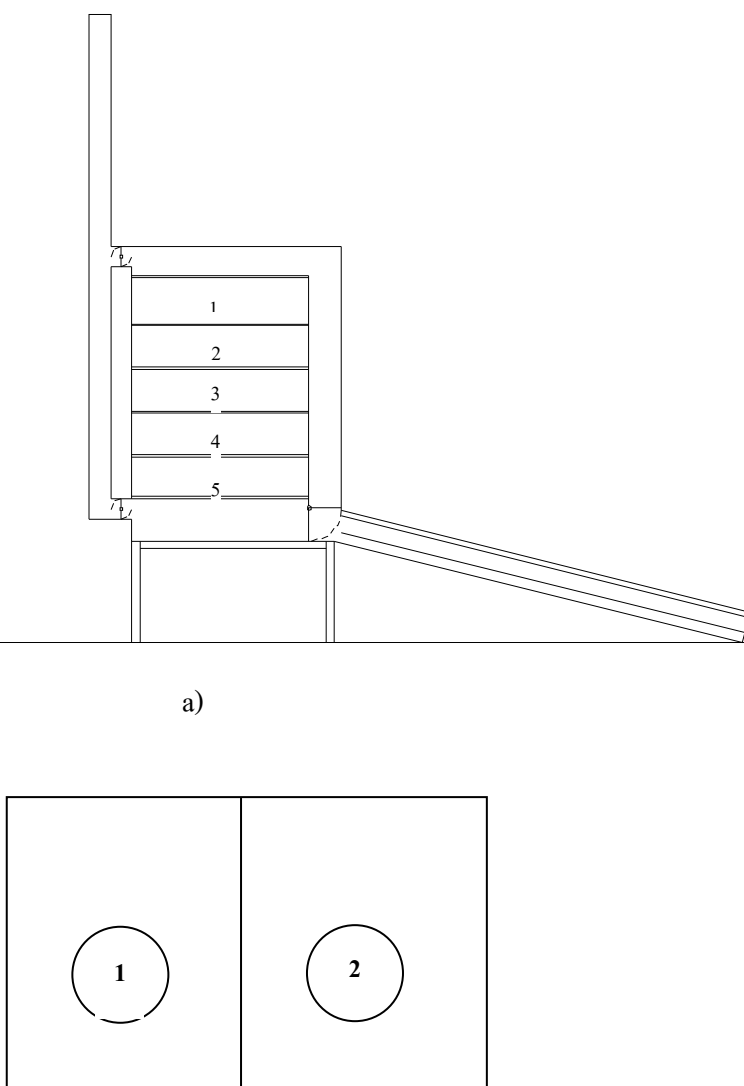

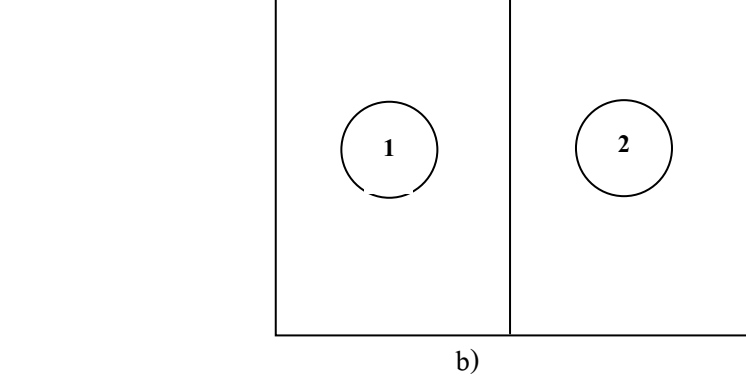

#### ภาพที่ 22 ตู้อบแห้งพลังงานแสงอาทิตย์ในตำแหน่งค้านข้างและตำแหน่งที่วาง data logger

Location data logger in solar drier

ิ a) ตำแหน่งที่วาง data logger บนชั้นที่ 1, 3 และ 5

Location data logger on upper middle and lower tray in solar drier

b) ตำแหน่งที่วาง data logger ในถาด

Location data logger on each tray

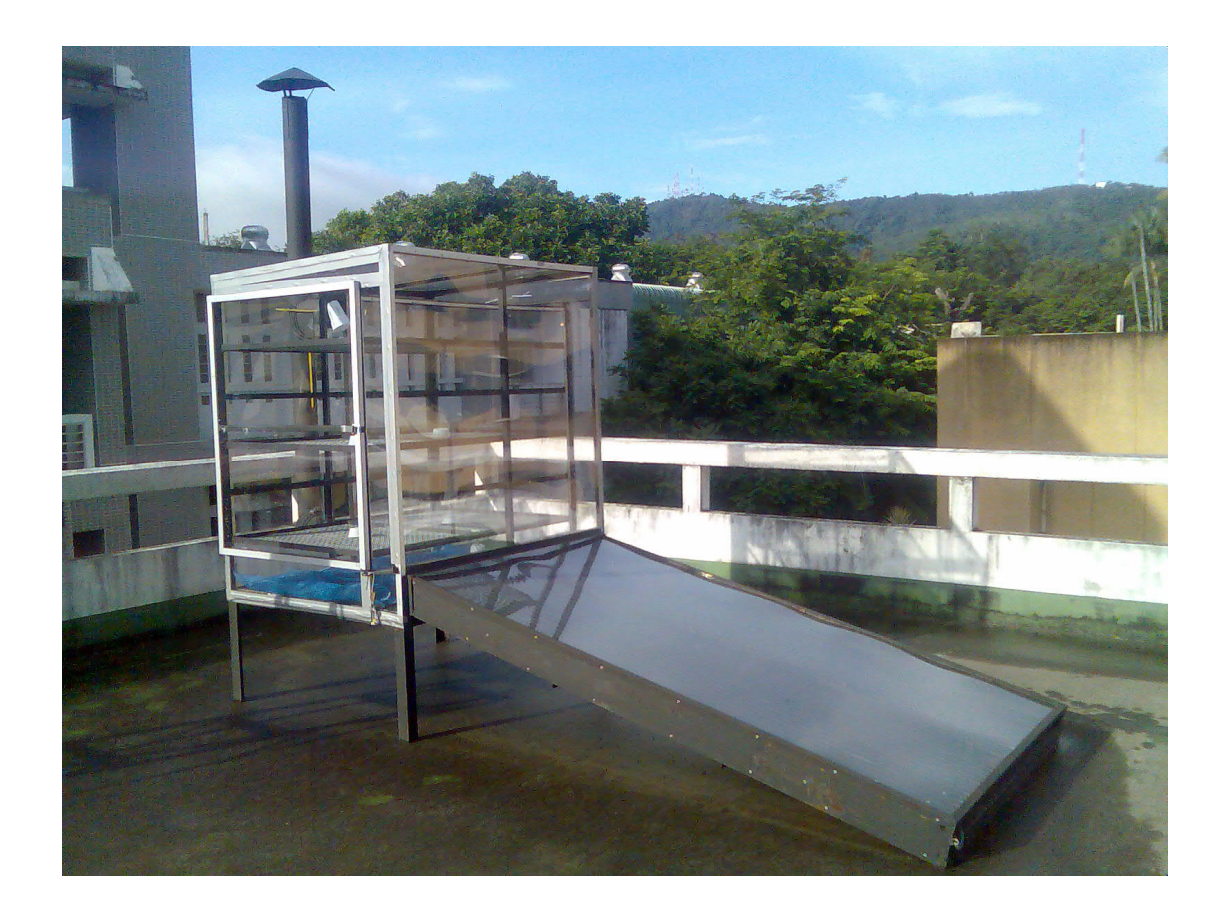

# ภาพที่ 23 ตู้อบแห้งพลังงานแสงอาทิตย์

Solar drier

2.2.4. การเปลี่ยนแปลงความชื้นของตัวอย่างอาหารในระหว่างการอบแห้ง ้การศึกษาการเปลี่ยนแปลงความชื้นของตัวอย่างอาหารในระหว่างการอบแห้งโดย ้ตัวอย่างอาหารที่ใช้ศึกษา คือ พริกแดง (Capsicum frutescens L.) เพื่อศึกษาความชื้นที่สูญเสียไปของ พริก (weight loss) โดยการชั่งน้ำหนักตัวอย่างเริ่มต้นและขณะอบแห้งทุก ๆ 30 นาทีจนกระทั่งสิ้นสุด ึการทดลอง (ตั้งแต่ 9:00 น. ถึง 17:00 น.) แล้วกำนวณอัตราการอบแห้งของผลิตภัณฑ์ของเริ่มต้นของ ผลิตภัณฑ์ ระหว่างการอบแห้งและสิ้นสุดการอบแห้งแล้วแสดงเป็นกราฟความสัมพันธ์ระหว่าง ้ ความชื้นของผลิตภัณฑ์กับเวลาที่ใช้ในการอบแห้งโดยเปรียบเทียบต้อบแห้งพลังงานแสงอาทิตย์แบบ ีที่ 1 (ต้อบแห้งพลังงานแสงอาทิตย์แบบการใหลของอากาศเป็นแบบธรรมชาติ) ต้อบแห้งพลังงาน แสงอาทิตย์แบบที่ 2 (ตู้อบแห้งพลังงานแสงอาทิตย์โดยการควบคุมการไหลของอากาศ) ภาพที่ 20a) และ b) ตามลำดับ ในแต่ละชั้นใช้พริกแดงสด 4 กิโลกรัมต่อชั้น นั่นคือทั้งตู้ใช้พริก 12 กิโลกรัมแล้ว ปริมาณความชื้นของพริกเริ่มต้นและเมื่อสิ้นสุดกระบวนการอบแห้ง (A.O.A.C., 2000)

225 ค่าสีด้วยระบบ CIE Lab โดยใช้เครื่องวัดค่าสี ดังแสดงใบกาคผบวก ข2

#### 3. การวางแผนการทดลองและการวิเคราะห์ทางสถิติ

วางแผนการทดลองแบบสุ่มอย่างสมบูรณ์ (Completely Randomized Design, CRD) วิเคราะห์ความแปรปรวนโดยใช้ ANOVA และวิเคราะห์ความแตกต่างโดยใช้วิธี Duncan's Multiple Range Test (DMRT)